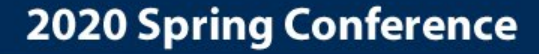

**National Human Services N-SDI Data Consortium** 

**Minneapolis, MN** April 6-8, 2020

### **Using Dashboards to "Pulse Check" Your CoC**

### **Colin Sorensen, Homebase**

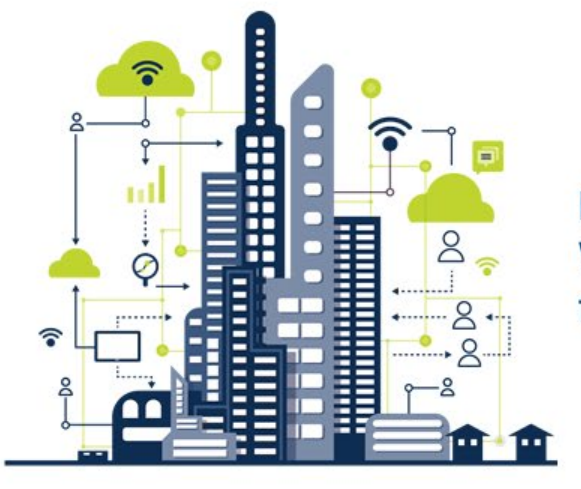

**HMIS + Communities: Working Together Across Systems** to End Homelessness

1

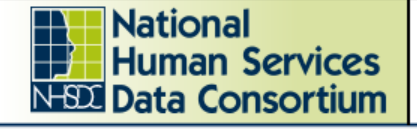

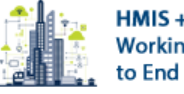

Minneapolis, MN April 6-8, 2020

# **Goals for Today**

- Learn how to use new SPM dashboard tool that compares outcomes across CoCs
- Understand how to present information to community stakeholders

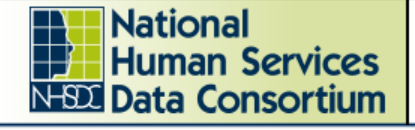

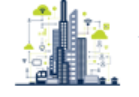

**2020 Spring Conference** 

Minneapolis, MN April 6-8, 2020

## **Presenter**

• Colin Sorensen, Policy Analyst

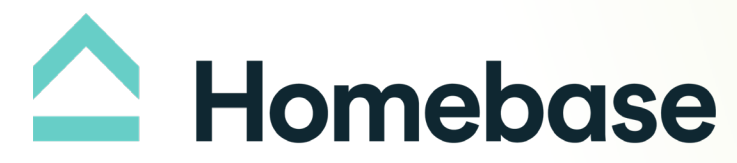

ADVANCING SOLUTIONS TO HOMELESSNESS

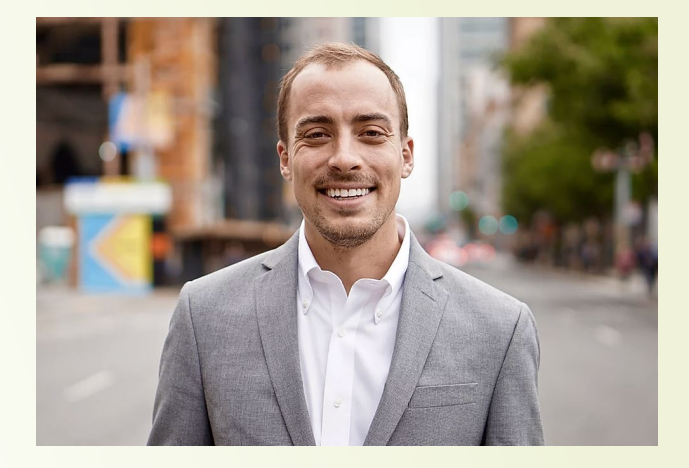

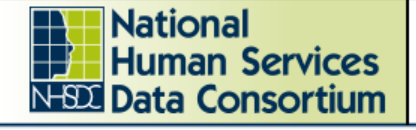

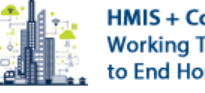

# **If I had a nickel…**

- For every time that a community has asked one of the following:
	- *"What do our System Performance Measures look like?"*
	- *"How have they changed over time?"*
	- *"How is our system actually performing compared to similarly sized CoCs?"*
	- *"How are other CoCs in our state doing?"*

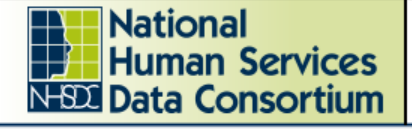

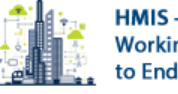

## **There's a dashboard for that.**

• https://public.tableau.com/p rofile/colin.sorensen#!/vizh [ome/SystemPerformanceM](https://public.tableau.com/profile/colin.sorensen#!/vizhome/SystemPerformanceMeasuresbyCoC/Introduction) easuresbyCoC/Introduction

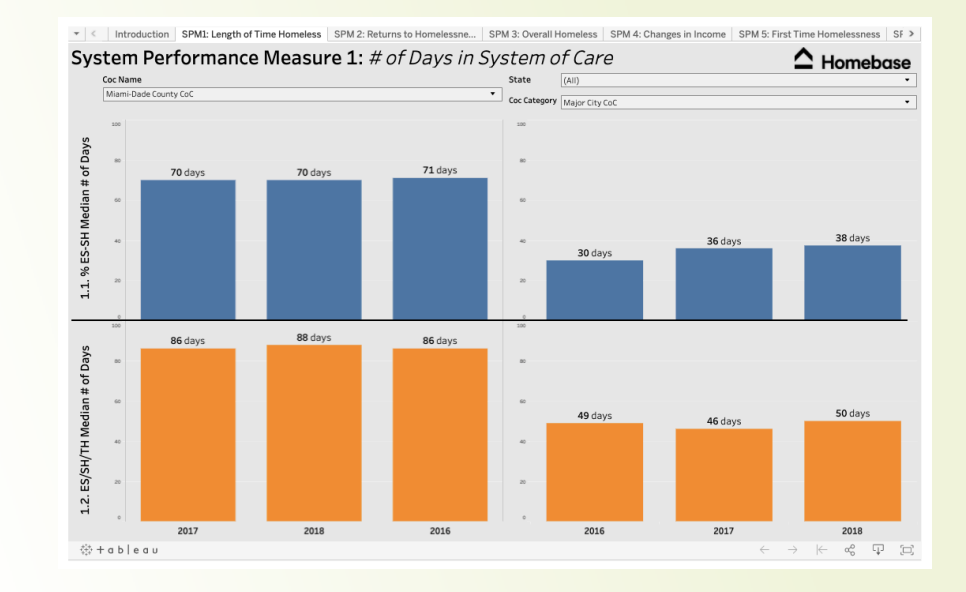

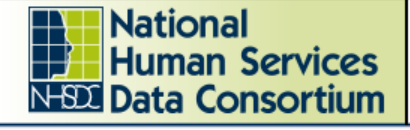

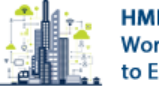

## **Source Dataset**

- Dashboards based on [dataset from HUD](https://www.hudexchange.info/resource/5691/system-performance-measures-data-since-fy-2015/)
- Includes all CoCs and SPMS between 2015 -2018
- Original dataset is in 4 di fferent files, so had to restructure for dashboards
- Please write in chat/email if<br>interested in restructured (combined) dataset

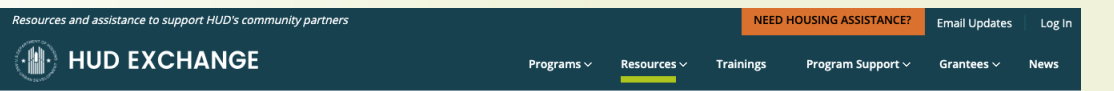

Home > Resources > CoC System Performance Measures Data Since FY 2015

**Data and Limits** 

### **CoC System Performance Measures Data** Since FY 2015

Date Published: January 2020

#### **Description**

This resource provides data on system performance measure information by Continuum of Care since FY 2015 in MS Excel format for use in local analysis. CoCs are given the option of providing updates to the past year's submission with each new submission process which may result in some changes to past data over time. For more information on what CoCs are required to submit for system performance measures, please refer to System Performance Measures Programming Specs and Table Shells.

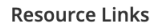

· System Performance Measures Data Since FY 2015 (XLSX)

Tags: CoC HDX

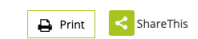

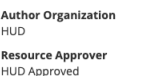

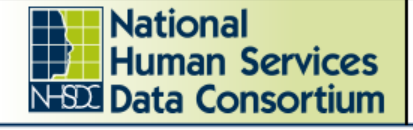

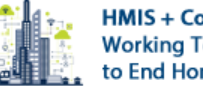

Minneapolis, MN April 6-8, 2020

## **But Doesn't HUD Already Have Those?**

• HUD's own SPM dashboards [here](https://public.tableau.com/profile/system.performance.measures.hud.public.data#!/)

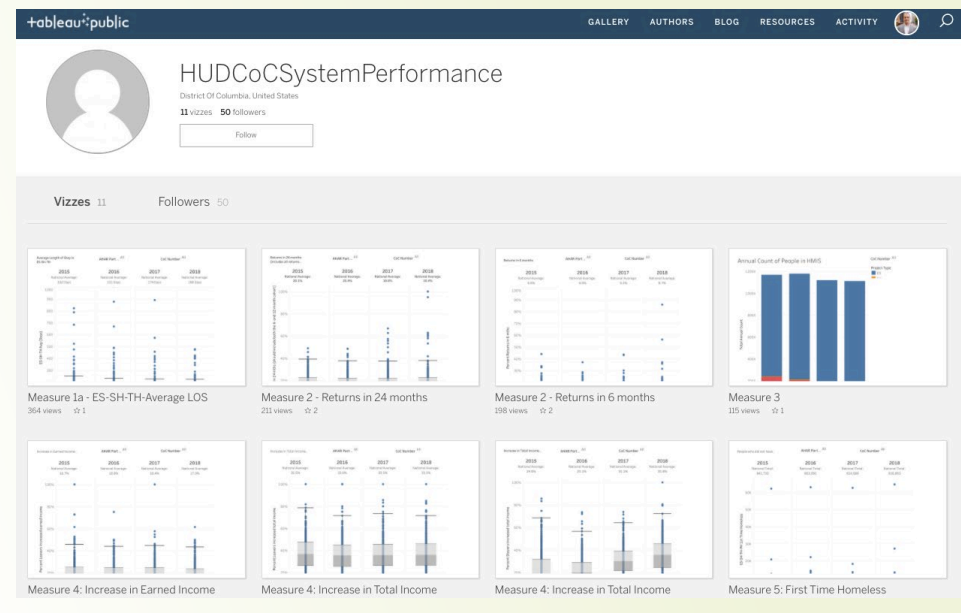

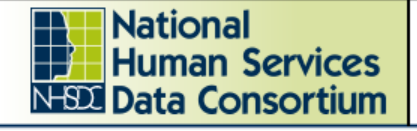

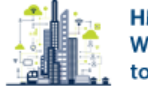

## **But Doesn't HUD Already Have Those?**

- Box plots can be difficult to interpret
- Also challenging to see how your CoC compares to similar CoCs

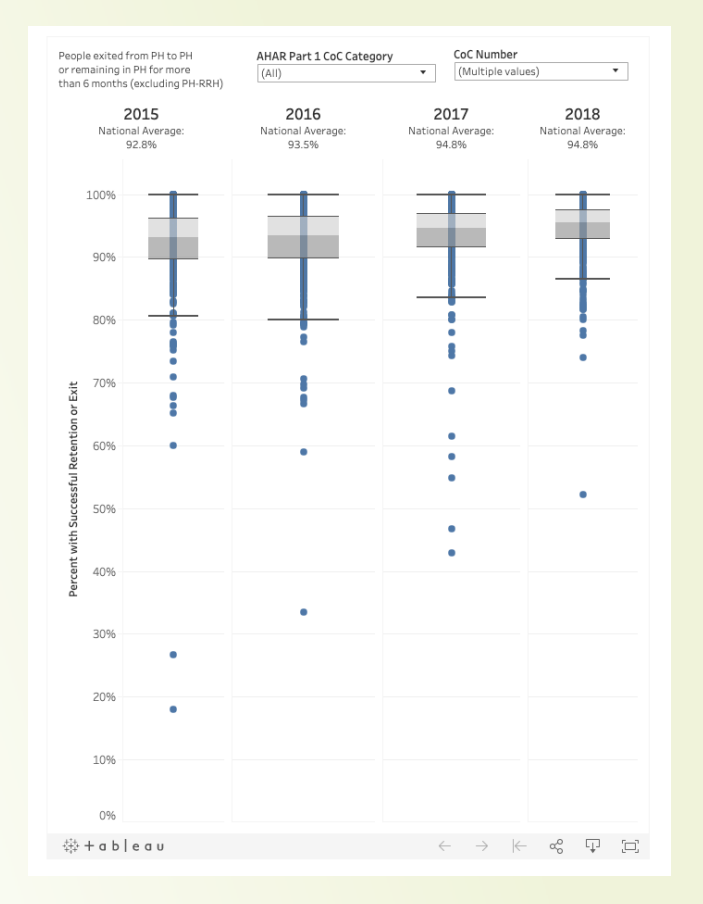

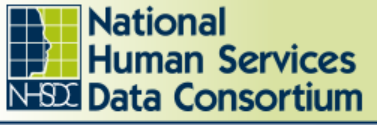

### Minneapolis, MN

April 6-8, 2020

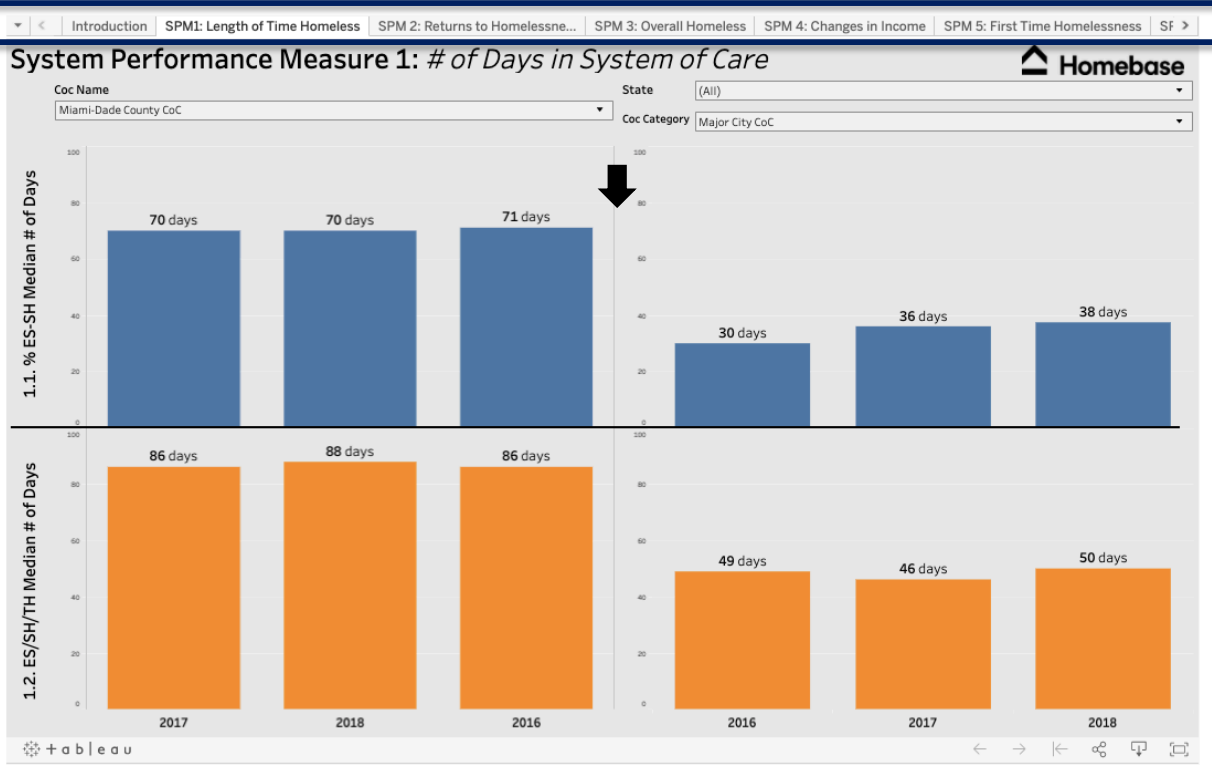

• Switch between SPMs using the top tabs.

• *Note: Dashboards only show 2016-2018, since 2015 was rollout year*

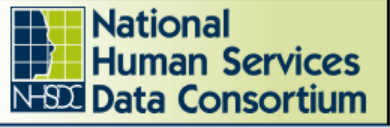

#### Minneapolis, MN April 6-8, 2020

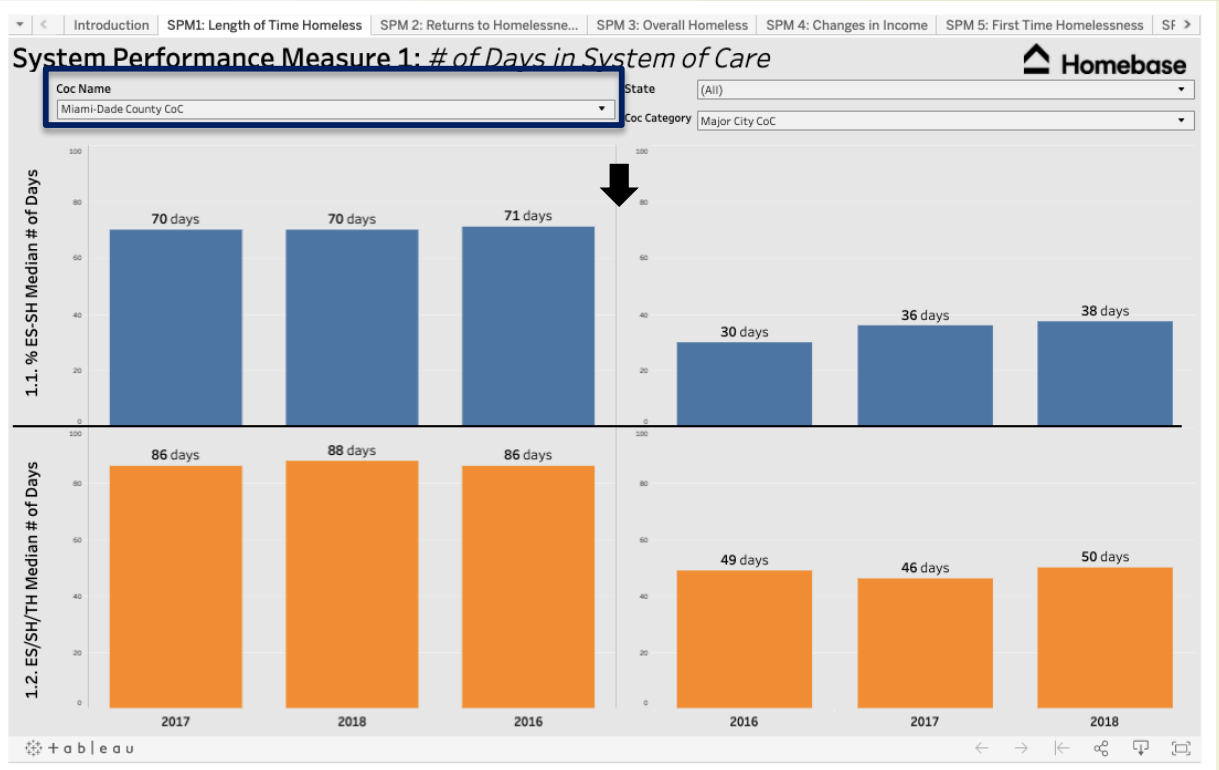

• Choose the CoC you want to look at on the left.

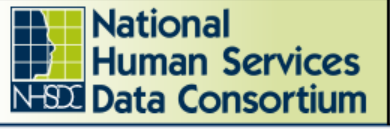

### Minneapolis, MN April 6-8, 2020

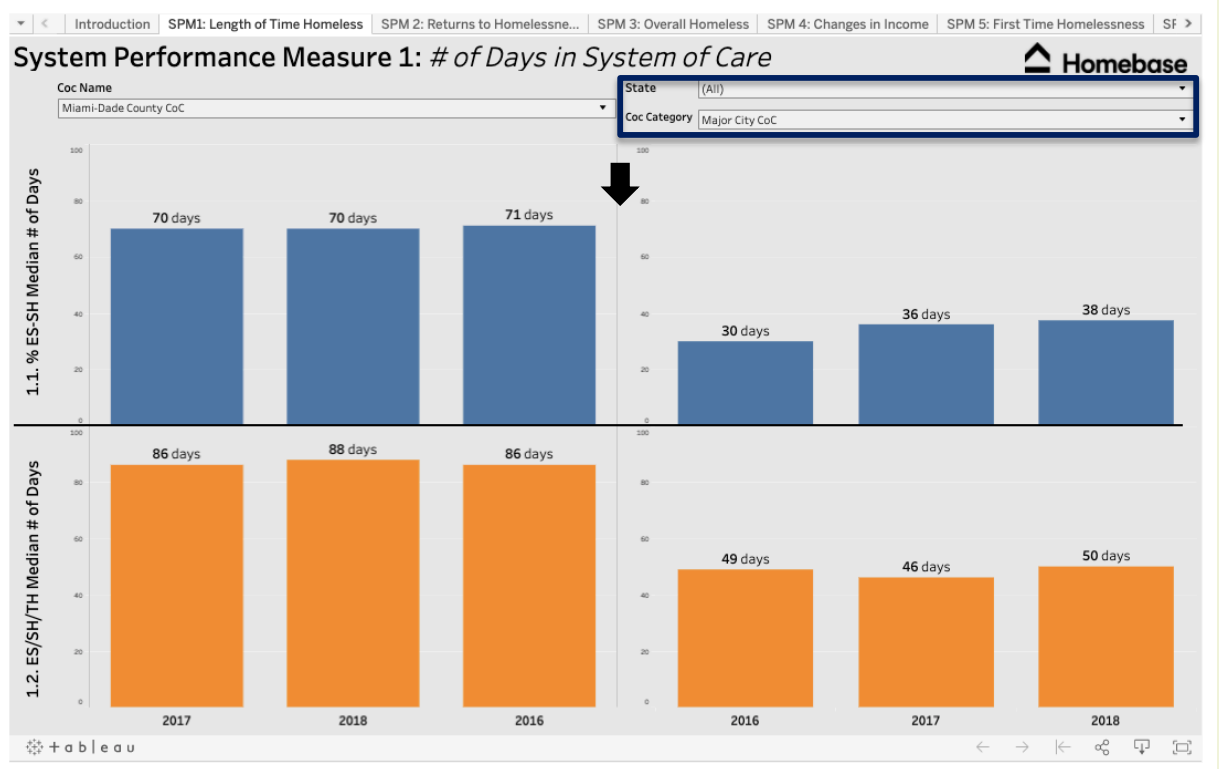

• Choose the CoCs you want to compare against (by state and category) on the right.

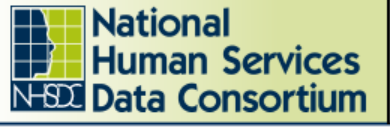

#### Minneapolis, MN April 6-8, 2020

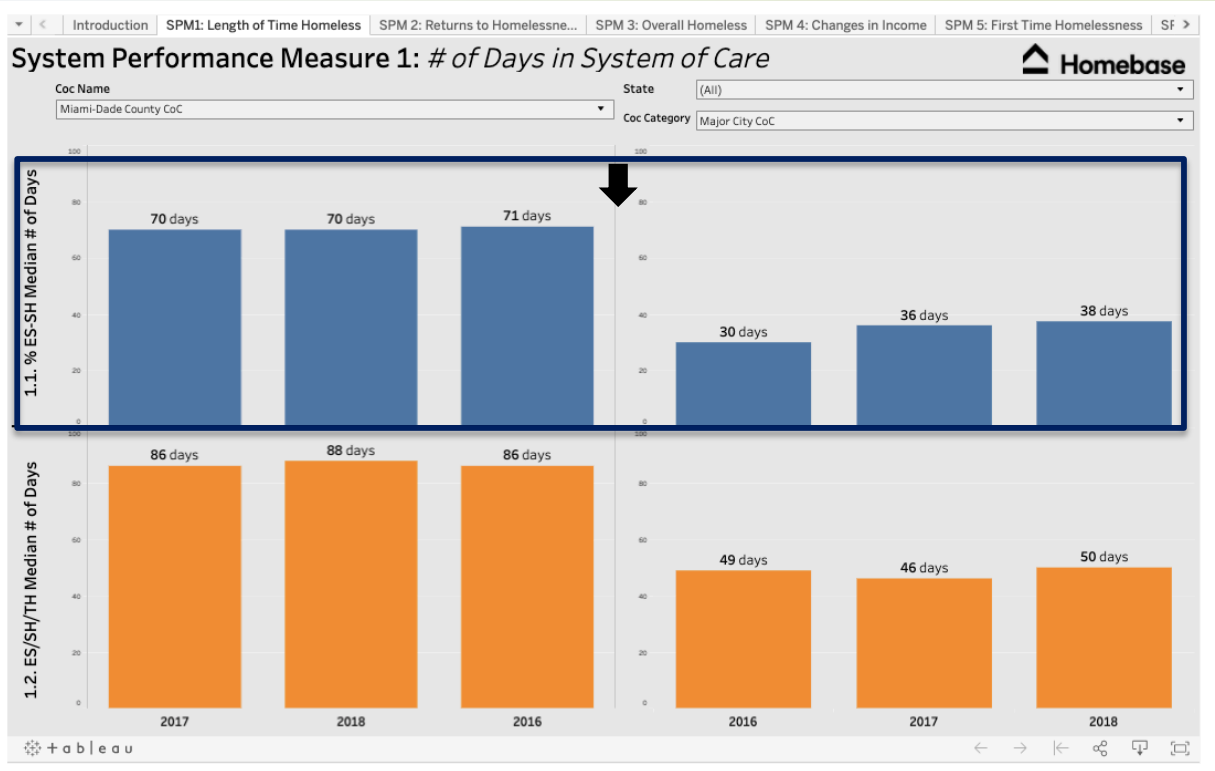

• On the left, you'll see your CoC's data for that sub -measure.

• On the right, you'll see the median data of all CoCs meeting the parameters you selected.

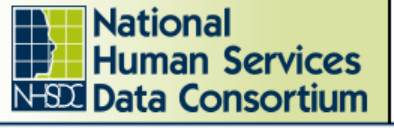

#### Minneapolis, MN April 6-8, 2020

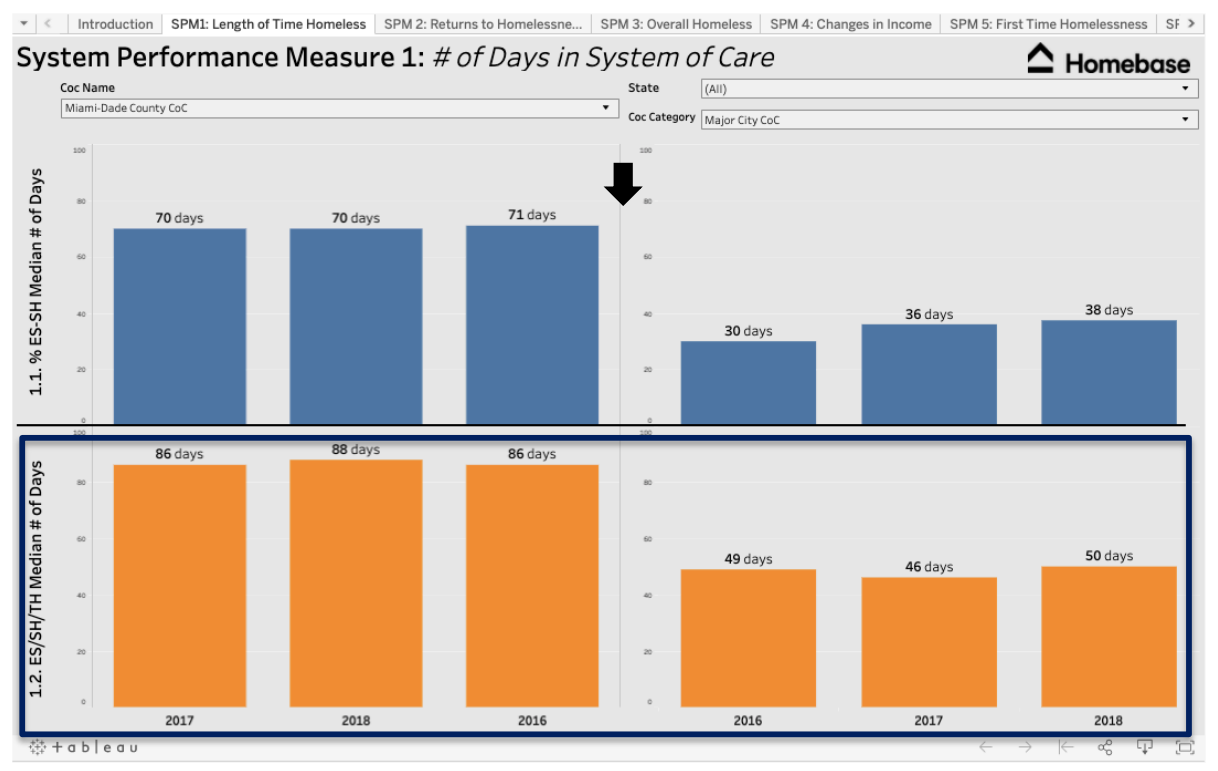

• See the bottom half of the dashboard for the second sub-measure.

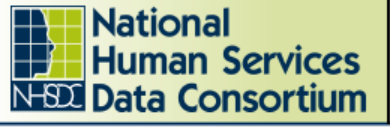

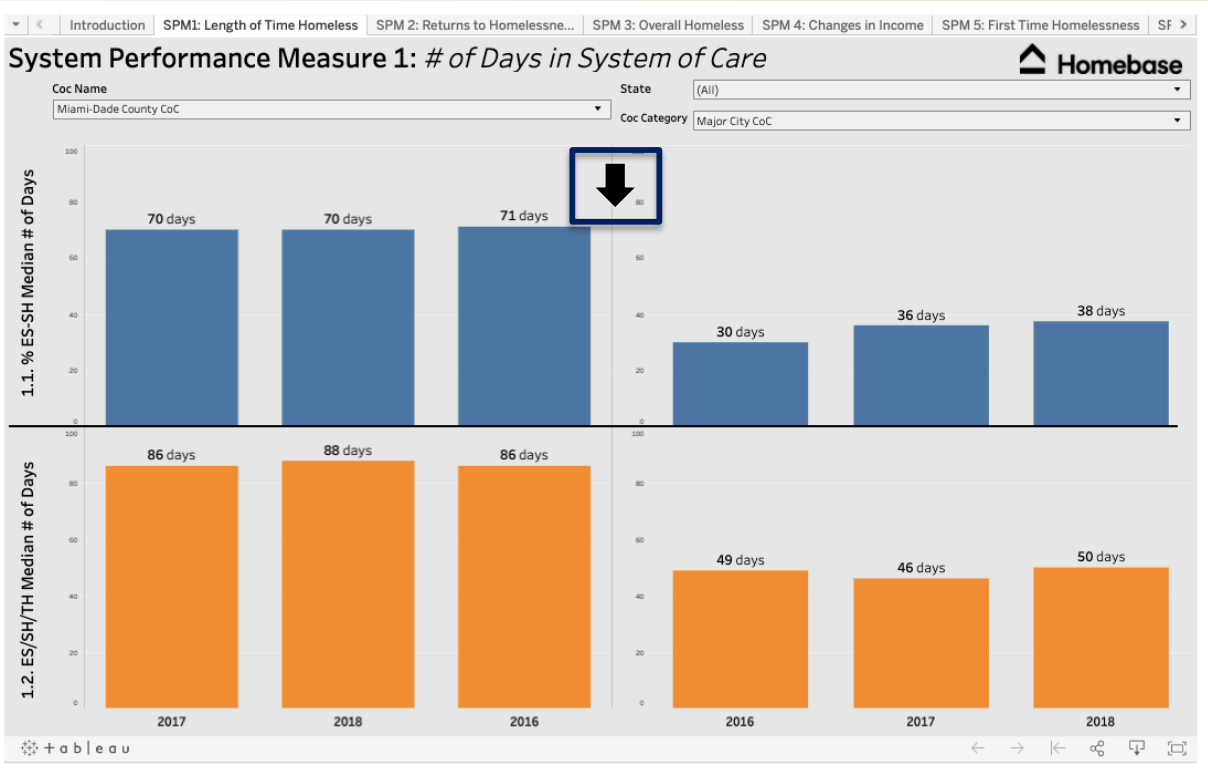

- The arrow tells you which direction your data should be trending toward for that SPM (according to HUD).
- For example, a down arrow shows that—for this SPM—you want to see a decreasing trend.

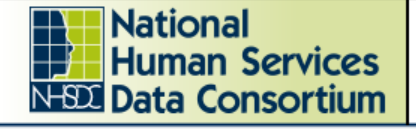

## **How To Use**

- Focus on trends (Decreasing? Increasing?)—not hard numbers.
- Only present the most useful sub-measures to avoid data fatigue.
- Identify which SPMs are not trending as they should be, or are trending vastly differently from peer communities, and prioritize these.

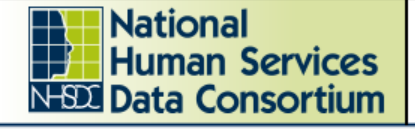

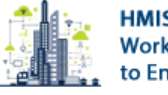

Minneapolis, MN April 6-8, 2020

# **Limitations/Things to Note**

- Data quality (as always)
- Every CoC has their own unique programs and needs
- Bed coverage rates can vary widely across CoCs
- Dashboard only shows the median of comparison CoCs
- COVID-19 will change many of these numbers

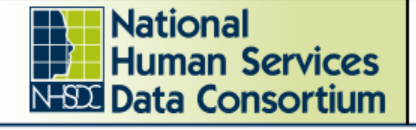

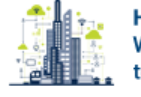

Minneapolis, MN April 6-8, 2020

## **Questions?**

- Write them in the chat.
- Or email:
	- Colin Sorensen, colin@homebaseccc.org